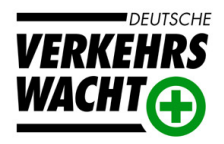

## Zwischenbescheid

Empfänger:

Auszeichnung durch die Deutsche Verkehrswacht

Sehr geehrte

hiermit bestätigen wir Ihnen den Eingang Ihres Antrages. Über die Entscheidung sowie ggfs. über den Tag der Verleihung der Auszeichnung erhalten Sie weitere Nachricht.

Mit freundlichen Grüßen